#### *\*PLEASE REFER TO THE USER MANUAL FOR ESD PRECAUTIONS AND PROPER HANDLING PROCEDURES*

element14 is a trademark of Premier Farnell plc ©2014 Premier Farnell plc. All Rights Reserved.

ValentFX and the ValentFX logo are trademarks of ValentFX LLC.

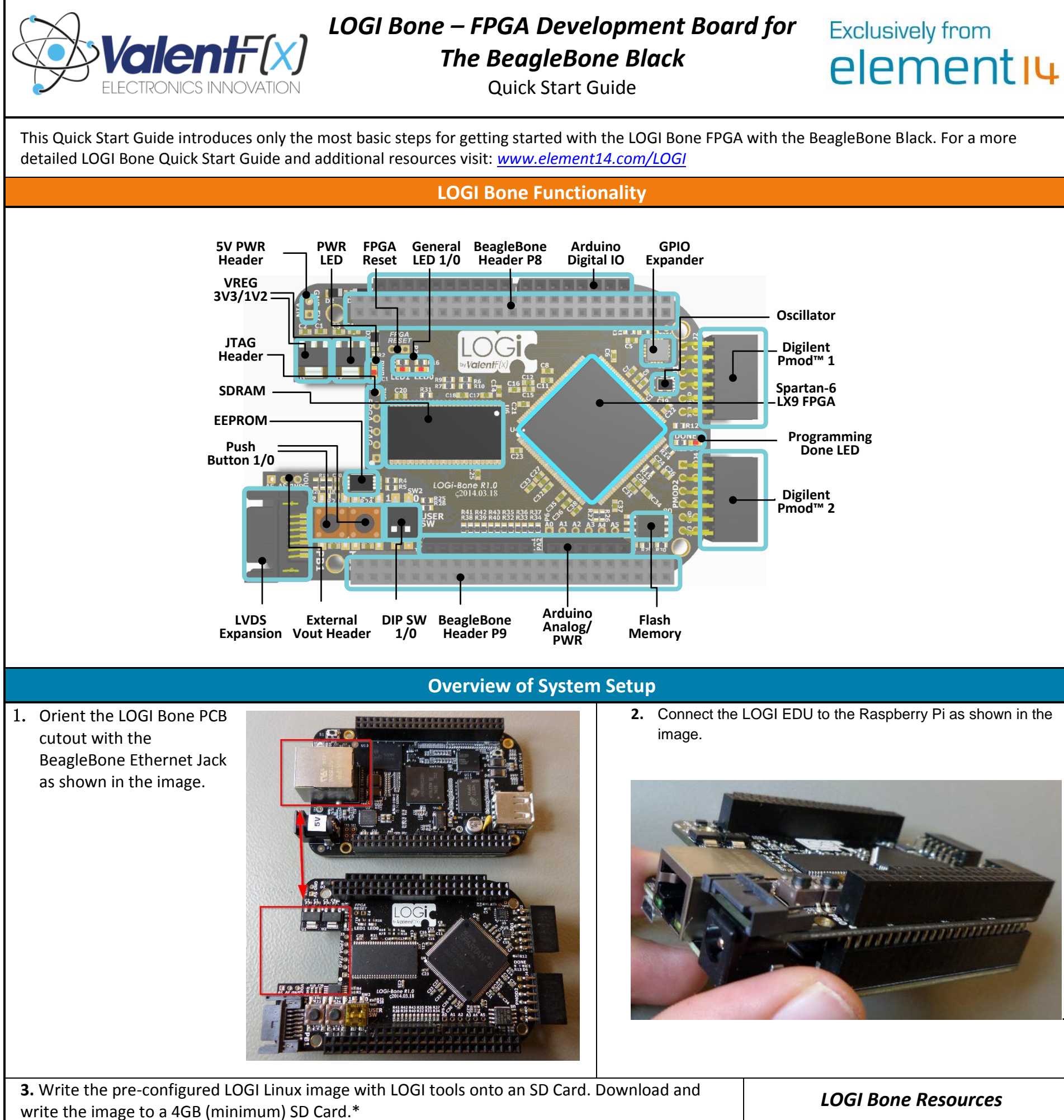

.

- **4.** Boot the BeagleBone with an attached HDMI LCD display, keyboard, and mouse.
- **5.** Or use an SSH terminal to create a remote terminal session with the BeagleBone from a remote PC.\*

**6.** Run the LOGI-Apps from the command line by navigating to the blink LED demo located in the LOGI-Apps directory: *"cd ~/logi-apps/blink\_led"* 

- **7.** Run the blink LED demo: *"sudo ./make\_demo.sh"*
- 

#### *LOGI Bone Resources*

- Detailed Quick Start Guide
- User Manual
- **Schematics**
- Source Code and Driver Repositories
- Full projects including Machine Vision, Robotic Control and more.

*www.element14.com/LOGI*

## *FCC NOTICE: This kit is designed to allow:*

*(1) Product developers to evaluate electronic components, circuitry, or software associated with the kit to determine whether to incorporate such items in a finished product, and*

*(2) Software developers to write software applications for use with the end product. This kit is not a finished product and when assembled may not be resold or otherwise marketed unless all required FCC equipment authorizations are first obtained. Operation is subject to the condition that this product not cause harmful interference to licensed radio stations and that this product accept harmful interference. Unless the assembled kit is designed to operate under part 15, part 18, or part 95 of this chapter, the operator of the kit must operate under the authority of an FCC license holder or must secure an experimental authorization under part 5 of this chapter.*

## **European Union NOTICE:**

*This is a custom built evaluation kit designed for professionals to be used solely at research and development facilities for such purposes.*

# **X-ON Electronics**

Authorized Distributor

*Click to view similar products for* [Logi](https://www.x-on.com.au/Manufacturer/Logi/?MF=Logi) *manufacturer.*

Other Similar products are found below :

[LOGIEDU2](https://www.x-on.com.au/MPN/Logi/LOGIEDU2)